# **2016**Electronic Roster Guide

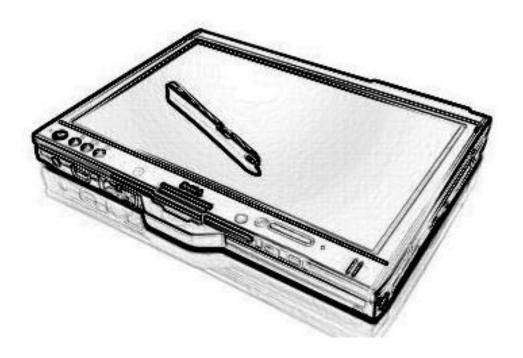

Office of the Minnesota Secretary of State 180 State Office Building 100 Rev. Dr. Martin Luther King Jr. Blvd. St. Paul, MN 55155 Phone: (651) 215-1440

Toll Free: 1-877-600-8683

Minnesota Relay Service: 1-800-627-3529
Email: <u>elections.dept@state.mn.us</u>
Website: <u>www.sos.state.mn.us</u>

# **Table of Contents**

| 1.0 INTRODUCTION                                                             | 2  |
|------------------------------------------------------------------------------|----|
| 1.1 INTRODUCTION                                                             | 2  |
| 1.2 DESCRIPTION                                                              | 2  |
| 1.2.1 PROS AND CONS                                                          | 2  |
| 1.3 TIMELINE                                                                 | 3  |
| 2.0 STATUTORY REQUIREMENTS OVERVIEW                                          | 4  |
| 2.1 AUTHORIZATION                                                            | 4  |
| 2.2 NOTIFICATION                                                             |    |
| 2.3 TECHNOLOGY REQUIREMENTS                                                  | 4  |
| 2.3.1 STATUTORY REQUIREMENTS                                                 | 4  |
| 2.3.2 SECURITY REQUIREMENTS                                                  |    |
| 2.3.3 ADDITIONAL COUNTY-SPECIFIC REQUIREMENTS                                |    |
| 2.5 CERTIFICATION                                                            |    |
| 2.5.1 CERTIFICATION TESTING                                                  | 7  |
| 3.0 WORKING WITH THE VENDOR                                                  | 12 |
| 3.1 CONFIDENTIALITY AGREEMENT                                                | 12 |
| 3.2 ITEMS TO PROVIDE TO VENDOR                                               |    |
| 3.2.1 SVRS-ELECTRONIC FILE SPECIFICATIONS DOCUMENT                           |    |
| 3.2.2 CHALLENGE VOTER INSTRUCTIONS (AND SIMILAR JUDGE PROCESS FLOWS)         | 15 |
| 4.0 OVERVIEW OF THE ELECTRONIC ROSTER COUNTY-VENDOR PROCESS STEPS USING SVRS | 16 |
| 4.1 PRE-ELECTION                                                             | 16 |
| 4.2 ELECTION OCCURS                                                          | 16 |
| 4.3 ELECTION DAY REGISTRATIONS                                               |    |
| 4.4 VOTING HISTORY                                                           |    |
| 5.0 USING ELECTRONIC ROSTERS IN POLLING PLACE                                | 18 |
| 5.1 EDR APPLICATIONS REQUIREMENT                                             | 18 |
| 5.2 EDR VOTER SIGN-IN LABEL SHEETS                                           |    |
| 5.3 ELECTION DAY ELECTRONIC ROSTER BACK-UP REQUIREMENT                       | 21 |
| 6.0 APPENDIX                                                                 | 25 |
| UPLOADING EDR FILES                                                          | 26 |
| UPLOAD EPOLLBOOK VOTER HISTORY FILES                                         | 27 |
| POSTING EPOLLBOOK VOTER HISTORY                                              | 28 |
| EPOLLBOOK – SVRS FILE SPECIFICATIONS                                         | 29 |
| VOTING HISTORY FILE SPECIFICATIONS                                           | 30 |
| EDR FILE SPECIFICATIONS                                                      |    |
| UPLOAD FILE FORMAT ERRORS AND REJECT CONDITIONS                              | 37 |
| EPOLLBOOK REAL TIME ROSTER FILE EXPORT                                       | 38 |
| EPOLLBOOK ROSTER SUPPLEMENT: ACCEPTED BALLOTS FOR REGISTERED VOTERS          |    |
| EPOLLBOOK ROSTER SUPPLEMENT: ACCEPTED BALLOTS FOR ELECTION DAY REGISTRANTS   |    |
| REFERENCE: SVRS EXPORTS FOR EPOLLBOOK: TYPE CODES                            |    |
| PRECINCT FINDER                                                              |    |
| PRECINCT FINDER WITH POLLING PLACE                                           |    |
| POLLING PLACE LIST FOR ELECTION                                              |    |
| ROSTERS IN ELECTION FOR EXCEL                                                |    |
| ROSTERS NEEDING REPRINT OR NEW FILE                                          |    |

# 1.0 INTRODUCTION

### 1.1 Introduction

In 2013 an electronic roster pilot project was established to examine and test the use of epollbooks in Minnesota polling locations. In 2014, an expanded pilot project was established to test epollbooks in a high turnout election.

In the 2014 omnibus elections bill (chapter 288) the legislature authorized counties, cities and municipalities to use electronic rosters for any election.

# 1.2 Description

Electronic rosters, also known as electronic poll books or epollbooks, are an electronic version of the paper polling place roster. This guide will give an overview of the statutes authorizing and governing the use of electronic rosters, provide guidelines for working with a vendor to ensure all needs are met, and explain the process of setting up electronic rosters with SVRS, using electronic rosters in the polling place, and transferring data from electronic rosters to state systems.

Electronic Rosters can be used for:

- Election day registration
- Processing preregistered voters
- Both election day registration and processing preregistered voters.

This guide is designed to aid jurisdictions that are considering using electronic rosters for the first time. As equipment and processes may vary between jurisdictions, jurisdictions will need to develop their own procedures and materials to address jurisdiction specific issues.

### 1.2.1 Pros and Cons

### Pros:

- Electronic rosters are designed to make the process of checking in voters at the polls fast and easy.
- Easier to post rosters after an election.
- More accurate voting history.
- Queue up EDR files electronically, for faster SVRS input.

#### Cons:

- There is a significant cost to purchasing the equipment.
- Specialized training is required, and may have to be developed by the county.
- May be minimal economic benefit for smaller counties.

# 1.3 Timeline

The following calendar highlights dates specific to the use of electronic rosters for the 2016 election cycle. Complete election calendars are available at <a href="http://www.sos.state.mn.us">http://www.sos.state.mn.us</a>.

| Date                    |                                                                                  |  |
|-------------------------|----------------------------------------------------------------------------------|--|
| Wed, May 11, 2016       | 90-day notice (Primary, or both Primary and General)                             |  |
| Fri, Jul 8 (Sun Jul 10) | 30-day certification (Primary, or both Primary and General)                      |  |
| Fri, Jul 8 (Sun Jul 10) | Fri, Jul 8 (Sun Jul 10)                                                          |  |
|                         | Select Primary print preferences and exclude districts in SVRS                   |  |
|                         | Run Rosters in Election report/provide roster IDs to epollbook                   |  |
|                         | programmer/vendor                                                                |  |
|                         | Provide report and precinct finder files to epollbook programmer/vendor          |  |
| Wed, Jul 20             | Roster/Greeter generation for Primary may beginePollbook roster file extracts    |  |
|                         | available                                                                        |  |
|                         | Run ePollbook Real-time Roster File Extract and provide to vendor                |  |
| Wed, Jul 20-Aug 9       | Only If SVRS rosters for primary are regenerated, run Roster ID Changes report   |  |
|                         | and provide any new roster IDs to vendor; must rerun (replace existing) relevant |  |
|                         | roster file extract(s)                                                           |  |
|                         | Print Greeters List materials for paper backup process                           |  |
| Tue, Aug 9              | Primary Day                                                                      |  |
|                         | Back up process must be available (paper-greeter)                                |  |
| Wed, Aug 10             | 90-day notice (General only)                                                     |  |
| Wed, Aug 10             | May begin EDR upload processing and voter history upload processing in SVRS.     |  |
|                         | •Run EDR/PVH Statistics for Election report to verify the posted voter history   |  |
|                         | (PVH) counts.                                                                    |  |
|                         | •Run ePollbook Files for Election report to verify queued and processed EDR      |  |
|                         | counts.                                                                          |  |
| Fri, Oct 7 (Sun Oct 9)  | 30-day certification (General only)                                              |  |
|                         | Select election print preferences in SVRS                                        |  |
|                         | Run Rosters in Election report and provide roster IDs to epollbook               |  |
|                         | programmer/vendor (can be run any time after election is active)                 |  |
|                         | Provide report and precinct finder files to epollbook programmer/vendor          |  |
| Wed, Oct 19             | Roster/Greeter generation may beginePollbook File Extracts available             |  |
|                         | Run ePollbook Real-time Roster File Extract and provide to vendor                |  |
| Wed, Oct 19-Nov 7       | Only If SVRS rosters are regenerated, run Roster ID Changes report and provide   |  |
|                         | any new roster IDs to vendor; must rerun (replace existing) relevant roster file |  |
|                         | extract(s)                                                                       |  |
|                         | Print Greeters List materials for paper backup process                           |  |
| Tue, Nov 1              | AB Supplements Files or paper reports availablerun as needed                     |  |
| Tue, Nov 8              | General Election                                                                 |  |
| Mad Na O                | Back up process must be available (paper-greeter, other)                         |  |
| Wed, Nov 9              | May begin EDR upload processing and voter history upload processing in SVRS.     |  |
|                         | •Run EDR/PVH Statistics for Election report to verify the posted voter history   |  |
|                         | (PVH) counts.                                                                    |  |
|                         | •Run ePollbook Files for Election report to verify queued and processed EDR      |  |
|                         | counts.                                                                          |  |

# 2.0 STATUTORY REQUIREMENTS OVERVIEW

### 2.1 Authorization

M.S. 201.225 Subdivision 1

A county, municipality, or school district may use electronic rosters for any election. In a county, municipality, or school district that uses electronic rosters, the head elections official may designate that some or all of the precincts use electronic rosters. An electronic roster must comply with all of the requirements of this section. An electronic roster must include information required in section 201.221, subdivision 3, and any rules adopted pursuant to that section.

### 2.2 Notification

M.S. 201.225 Subdivision 6

A county, municipality, or school district that intends to use electronic rosters in an upcoming election must notify the Office of the Secretary of State at least 90 days before the first election in which the county, municipality, or school district intends to use electronic rosters. The notification must specify whether all precincts will use electronic rosters, and if not, specify which precincts will be using electronic rosters. The notification is valid for all subsequent elections, unless revoked by the county, municipality, or school district. If precincts within a county, municipality, or school district that were not included in the initial notification intend to use electronic rosters, a new notification must be submitted.

Note that notifying the Office of the Secretary of State that a jurisdiction plans on using electronic rosters is not the same as certification that electronic rosters meet all security and technical requirements. Please refer to **2.5 Certification** on page 7 for additional information on certification.

# 2.3 Technology Requirements

Minnesota statutes establishes technology requirements for electronic rosters to be used in Minnesota elections. The Office of the Secretary of State has developed additional security requirements. A county using electronic rosters should also develop their own technology requirements, catered to the equipment used and county specific processes.

### 2.3.1 Statutory Requirements

Electronic rosters must meet technology requirements as set by Minnesota Statutes 201.225 Subd. 2.

### **Before election:**

Unless an electronic roster is used only for election day registration, the device must have the capability of accepting voter registration data in the format prescribed by the office of the secretary of state (page 14). This data must only contain information on preregistered voters within the precinct. It cannot contain preregistered voter data on voters registered outside of the precinct. (MS 201.225 Subd. 2 (1), (10)) The electronic roster may only be networked within the polling location on election day, except for the purpose of updating absentee ballot records. (MS 201.225 Subd. 2 (11))

Additionally, The Office of the Secretary of State in consultation with MN.IT has established minimum security, reliability, and networking standards. Counties certify that these standards are met as part of the certification process laid out in 2.5.1 (page 8). (MS 201.225 Subd. 2 (12))

### **During election:**

The device must have the capability to locate a registered voter's record or create a printed voter registration application for unregistered voters. Voter record search and voter registration application creation may be through manual entry, or by scanning a Minnesota DL or ID card. (MS 201.225 Subd. 2 (3))

If the electronic roster is being used for election day registrations, the electronic roster must allow an election judge to update data populated by scanning a Minnesota driver's license or ID card and cue election judge to ask for required information not on DL. (MS 201.225 Subd. 2 (4), (5))

For the purpose of creating a printed voter registration application, the electronic roster may create a completed voter registration application, label(s) that may be affixed to a voter registration application, or some combination of the two (page 19). (MS 201.225 Subd. 2 (3))

If the voter has provided information that indicates that the voter is not eligible to vote, has already voted in that precinct, has a challenged status, or resides in a different precinct, the electronic roster must alert the election judge. (MS 201.225 Subd. 2 (6),(7))

The electronic roster must be capable of providing to the election judge a voter's correct polling place; and, unless the electronic roster is only being used for election day registrations, provide instructions for resolving any challenges. (MS 201.225 Subd. 2 (13), (8))

The electronic roster must provide for a printed voter signature certificate, containing the voter's name, address of residence, date of birth, voter identification number, the oath required by section 204C.10, and a space for the voter's original signature. (MS 201.225 Subd. 2 (9))

The printed voter signature certificate can be either a printed form or a label printed with the voter's information to be affixed to the oath. (MS 201.225 Subd. 2 (9))

### After election:

The Electronic Roster must have the capability of exporting data in the format prescribed by the office of the secretary of state (page 14). (MS 201.225 Subd. 2 (2))

### 2.3.2 Security Requirements

As required by MS 201.225 Subd. 2 (12), the Office of the Secretary of State in consultation with MN.IT has created a list of minimal security standards for electronic rosters. These standards have been set to ensure the safety of voter data. These are minimum security requirements. The county may wish to enact stricter requirements. Remember to add any county-specific security requirement to the county's request for proposal (RFP).

### **Management Controls**

Provide training materials to election judges at each polling location regarding ensuring security of computer and data. This could consist of:

- User training on what to do in case of lost or stolen electronic roster
- User training on not attaching storage devices, such as thumb drives, to the computer other than those needed for the operation of the electronic roster
- User training to lock computer screen when not in use or always have user in location of electronic roster

### **Technical Controls**

Data transmission minimum controls:

- Communications between the polling location computer and the remote computer systems storing the electronic roster information must be encrypted and provide for authentication
- AES 256 bit or higher strength NIST complaint encryption
- A site to site, IPSec, or SSL VPN type solution should be implemented for connection and communication to ePolling servers. No other internet or local type network access should be configured. All communications from the polling location computer should be limited and controlled to only being able to access the remote computer systems that store the electronic roster information
- All files transferred should be integrity checked by usage of a hash checksum Polling location workstation minimum controls:
- Require authentication via VPN before granting access to the destination server
- Harden workstation to CIS Benchmark Level-2 for the identified OS
- Configure workstation for single purpose functionality and remove polling user's ability to access and use administrative capabilities (e.g. remove IE, start menu, etc. and only allow access to electronic roster application and secure file transfer capability)
- Disable Infra-Red and Bluetooth capabilities if not needed for electronic roster use
- If Bluetooth is used for electronic roster functionality, NSA standards must be followed as appropriate
- Block the USB drive capability while still allowing for the use of USB mice, keyboards, AB updates, and printers
- Implement full disk encryption, AES 256 Bit or higher NIST certified to meet FIPS 140-2 standard level 2
- Configure workstation to enforce strong complex passwords
- Configure screen lockout after predetermined amount of inactivity
- Ensure security patches and updates are current
- Implement personal firewall to only allow outbound access to the remote computer systems that store the electronic roster information. Block all inbound access to the computer
- Implement host based intrusion prevention to block and log events that are unusual; identified events need to be reported and investigated
- Implement anti-malware software and ensure it is updated
- Securely wipe workstation after completion of use in polling location

### **Vendor location minimum controls:**

- electronic roster data must be encrypted while stored within dedicated infrastructure
- Vendor infrastructure and operations meet standards that align with NIST

# 2.3.3 Additional County-Specific Requirements

Note that the requirements above are minimum requirements. Counties should consult their IT departments to develop their own requirements that are above and beyond those required by Minnesota statutes and the Office of the Secretary of State. It is suggested that these requirements be included in any contracts made with the electronic roster vendor.

The jurisdiction should devise its own policies on how to keep data secure when loading and exporting information and how to protect private data. The jurisdiction should also develop a testing checklist to ensure equipment meets their requirements.

Remember to add any county specific requirement to the county's RFP.

### 2.5 Certification

Thirty days before each election in which the county, municipality, or school district intends to use electronic rosters, counties are required to submit a certification that the equipment being used meets all security and technical requirements set out in M.S. 201.225. If electronic rosters are to be used for both the general and primary elections, and the electronic roster software is not updated between elections, one certification, 30 days before the primary, is sufficient.

### 2.5.1 Certification Testing

The following checklist is designed to ensure an electronic roster meets all requirements as laid out in M.S. 201.225 Subd.2

The jurisdiction should be able to check off all items before submitting certification. Either the county IT staff can assist in reviewing the requirements, or the vender can certify to the county that all requirements are met.

# **Electronic Roster for Pre-Registered Voters – Certification Checklist**

| Count | y:                                                                                                    |
|-------|----------------------------------------------------------------------------------------------------|
| Vendo | or/Product:                                                                                                    |
| Date: |                                                                                                    |
|       | Able to be loaded with pre-registered voter data from electronic file in format prescribed by OSS                           |
|       | Contains only pre-registered voters from precinct                                                                           |
|       | Only networked within the polling place on election day                                                                     |
|       | o (possible exception for purposes of updating AB records                                                                   |
|       | Meets minimum security reliability and networking standards established by OSS/MNIT                                         |
|       | o (TBD –Insert when available)                                                                                              |
|       | Any Voter, verify Name, Address, Voter ID number, DOB, School District matches roster                                       |
|       | Challenge Postal Return, Voter                                                                                              |
|       | Challenge Voted Out of Precinct, Voter                                                                                      |
|       | Challenge AB Address, Voter                                                                                                 |
|       | Challenge Felony, VoterAB on signature line, Voter                                                                          |
|       | See ID on signature line, Voter                                                                                             |
|       | Total Pre-Registered Voters for precinct is correct                                                                         |
|       | Voter record can be searched and retrieved by scanning or swiping a MN Driver's License or MN ID card                       |
|       | <ul> <li>Alerts election judge if address on DL/ID is different than address on voter record but allows election</li> </ul> |
|       | judge to override the alert (i.e. DL may use AV instead of AVE)                                                             |
|       | Voter record can be searched and retrieved by manually entering data                                                        |
|       | Provides a printed voter's signature certificate (or label), containing the voter's name, address of residence, date        |
|       | of birth, voter identification number, M.S. 204C.10 oath, and space for the voter's original signature                      |
|       | <ul> <li>Material will remain legible through the retention period</li> </ul>                                               |
|       | Immediately alerts election judge if pre-registered voter has already voted by AB                                           |
|       | Immediately alerts election judge if pre-registered voter has already voted in the polling place                            |
|       | Immediately alerts election judge if pre-registered voter has already voted as an election day registrant in the            |
|       | precinct                                                                                                    |
|       | Provides immediate instructions for resolving each of the types of challenges listed above                                  |
|       | Allows for election judge to manually (or from electronic file) add AB for a pre-registered voter (AB process for           |
|       | ABs accepted after rosters printed)                                                                                         |
|       | Capable of providing voters correct polling place (precinct finder)                                                         |
|       | Allow for voting history data to be exported in a file format prescribed by the secretary of state                          |
|       | <ul> <li>Allow for the data to be exported in a file format prescribed by the secretary of state</li> </ul>                 |
|       | File name consists of file type code, election date and roster ID.                                                          |
|       | <ul> <li>(e.g. 220141104123456.txt) ** Where the rosterID for the file is 123456*</li> </ul>                                |

# **Electronic Roster for Election Day Registration – Certification Checklist**

| Count | y:                                                                                                    |
|-------|----------------------------------------------------------------------------------------------------|
|       | r/Product:                                                                                                    |
|       |                                                                                                    |
|       |                                                                                                    |
|       | Only networked within the polling place on election day                                                                                                    |
|       | <ul> <li>(possible exception for purposes of updating AB records</li> </ul>                                                                                                    |
|       | Meets minimum security reliability and networking standards established by OSS/MNIT  o (TBD –Insert when available)                                                                                                    |
|       | Allow for Election day registrant data to be entered manually                                                                                                    |
|       | Allow for Election day registrant data to be entered by scanning a MN Driver's License or identification card to populate the data in a MN voter registration application. Cues election judge to ask for and input non-populated data from voter.                                       |
|       | Allows for election judge to edit data that was populated by a scanned DL (i.e input an address different from what is on the DL/ID card).                                                                                                    |
|       | Allows for each of the valid proofs of residence to be selected                                                                                                    |
|       | o MN Driver's License or MN ID or Receipt                                                                                                    |
|       | o Prior Registration in Precinct                                                                                                    |
|       | <ul> <li>Notice of Late Registration</li> </ul>                                                                                                    |
|       | o Tribal ID                                                                                                    |
|       | <ul> <li>Student ID; Name on Housing List</li> </ul>                                                                                                    |
|       | <ul> <li>Witness/Voucher</li> </ul>                                                                                                    |
|       | o Bill with Driver's License or State ID                                                                                                    |
|       | o Bill with Passport                                                                                                    |
|       | o Bill with Military ID                                                                                                    |
|       | o Bill with Student ID                                                                                                    |
|       | o Bill with Tribal ID                                                                                                    |
|       | Provides for the MN voter registration application (or labels) to be printed and signed and dated by voter.                                                                                                    |
|       | <ul> <li>Printed application data matches data input and is in proper field on the form.</li> </ul>                                                                                                    |
|       | <ul> <li>Prints back side or county provides paper with back side pre-printed</li> </ul>                                                                                                    |
|       | <ul> <li>Material will remain legible through the retention period</li> </ul>                                                                                                    |
|       | Provides a printed voter's signature certificate (or label), containing the voter's name, address of residence, date of birth, voter identification number, M.S. 204C.10 oath, and space for the voter's original signature  O Material will remain legible through the retention period |
|       | Immediately alerts election judge if the election day registrant has already completed an EDR in the polling place and voted                                                                                                    |
|       | Immediately alerts election judge if the election day registrant has already voted as a pre-registered voter in the precinct either as an AB or in the polling place                                                                                                    |
|       | Immediately alerts election judge if the election day registrant's registration status is challenged                                                                                                    |
|       | Immediately alerts election judge if the residence address provided is not within the precinct, but allows                                                                                                    |
|       | election judge to override the alert (i.e. precinct finder range needs to be expanded)                                                                                                    |
|       | Immediately alerts election judge cannot proceed if U.S. Citizen or the at least 18 questions marked as No Immediately alerts election judge if DOB provided is less than 18                                                                                                    |
|       | Capable of providing voters correct polling place (precinct finder)                                                                                                    |
|       |                                                                                                    |
| Ш     | Allow for the data to be exported in a file format prescribed by the secretary of state  o File name consists of file type code, election date and roster ID.                                                                                                    |
|       | <ul> <li>File name consists of file type code, election date and roster ID.</li> </ul>                                                                                                    |

(e.g. 120141104123456.txt) \*\* Where the rosterID for the file is 123456\*\*

• Exported data matches data input & printed application

- o Exported data contains the correct proof of residence as noted above

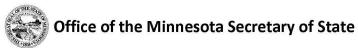

# CERTIFICATION THAT ELECTRONIC ROSTERS TO BE USED MEET M.S. 201.225 REQUIREMENTS

### **Instructions**

This form is designed for counties, municipalities, or school districts to give the required certification that electronic rosters meet all requirements in *Minnesota Statutes* 201.225. This must be certified to the Office of the Secretary of State at least 30 days before the election that electronic rosters are to be used. The completed form should be returned to the Office of the Secretary of State via email (elections.dept@state.mn.us), fax (651-296-9073) or mail (180 State Office Building, 100 Rev. Dr. Martin Luther King, Jr. Blvd., Saint Paul, MN 55155). (*Minnesota Statutes* 201.225)

| <u>Jurisdiction Information</u>                  | <u>n</u>                  |                             | ~                                         |
|--------------------------------------------------|---------------------------|-----------------------------|-------------------------------------------|
| Jurisdiction Name                                |                           |                             |                                           |
| Jurisdiction Type                                | County                    | Municipality                | School District                           |
| <u>Certification</u><br>The above-named jurisdic | ction hereby certifies to | the Office of the Secretary | of State that the electronic rosters to k |
| used at the upcoming ele                         | ction to be held on       |                             | meet all of the requirements              |
| Minnesota Statutes 201.2                         | 225.                      |                             |                                           |
| The following electronic                         | rosters will be used:     |                             |                                           |
| Vendor Name/Model                                |                           |                             |                                           |
| Used in these precincts                          |                           |                             |                                           |
|                                                  |                           |                             |                                           |
| Vendor Name/Model                                |                           |                             |                                           |
| Used in these precincts                          |                           |                             |                                           |
|                                                  |                           |                             |                                           |
| ļ                                                |                           |                             |                                           |
| Vendor Name/Model                                |                           |                             |                                           |
| Used in these precincts                          |                           |                             |                                           |
|                                                  |                           |                             |                                           |
|                                                  |                           |                             |                                           |
|                                                  |                           |                             |                                           |
| <u>Signature</u>                                 |                           |                             |                                           |
| Name                                             |                           | Title                       |                                           |
| Signature                                        |                           |                             | Date                                      |

Revised 7/2014

# 3.0 WORKING WITH THE VENDOR

This section will provide a list of items to present to a vendor to ensure that data is exported in a file format that is compatible with the Statewide Voter Registration System, and that security requirements regarding the safeguarding voter data are met.

# 3.1 Confidentiality Agreement

Election data is a mix of public and private data with specific rules about how that information can be shared and used. Before providing any data to the electronic roster vendor ensure that the vendor agrees to limit the use of any voter registration information to the programing and operation of electronic rosters. Additionally, the vendor must agree to destroy all voter registration data it receives upon completion of their involvement in a specific election cycle.

The following is an example only. The jurisdiction should review language with their own legal advisor.

# **Example Confidentiality Agreement**

| 1. Voter Registration                                                | on Information.                                                                        |                                                                                                    |                                                                                                    |
|----------------------------------------------------------------------|----------------------------------------------------------------------------------------|----------------------------------------------------------------------------------------------------|----------------------------------------------------------------------------------------------------|
| information as pub                                                   | (Recipien (Recipien ) (Recipien )                                                      | nt). Minnesota Statute 201.091                                                                            | voter registration information to classifies some voter registration ivities, or in response to a law enforcement sified as private.                                                                               |
| 2. Recipient's Oblig                                                 | ations.                                                                                |                                                                                                    |                                                                                                    |
| operating electron<br>need to know. Rec<br>received from the         | ic rosters, and sha<br>ipient will not disc<br>County to any oth<br>ent also agrees to | II disclose it only to its officers,<br>lose, publish or otherwise reve<br>er party whatsoever except wit | e used for the purposes of programing and directors, or employees with a specific al any of the voter registration information the specific prior written authorization of on once the vendor's involvement in the |
| 3. Government Dat                                                    | a Practices                                                                            |                                                                                                    |                                                                                                    |
| as it applies to all d<br>collected, received<br>civil remedies of M | lata provided by tl<br>, stored, used, ma<br>inn. Stat. 13.08 ap                       | ne County under this agreemer intained, or disseminated by the                                            | ment Data Practices Act, Minn. Stat. ch. 13, at, and as it applies to all data created, are Recipient under this agreement. The governed by the Minnesota Government County.                                       |
| immediately notify                                                   | and consult with                                                                       |                                                                                                    | this clause, the Recipient must pient should respond to the request. The v.                                                                                                    |
|                                                                      |                                                                                        | County of                                                                                                 |                                                                                                    |
| Recipient                                                            |                                                                                        |                                                                                                    |                                                                                                    |
| Signature                                                            | Date                                                                                   | Signature                                                                                                 | <br>Date                                                                                                    |
| Printed Name                                                         |                                                                                        | County Auditor Printed                                                                                    | Name                                                                                                    |
| <br>Title                                                            |                                                                                        |                                                                                                    |                                                                                                    |

# 3.2 Items to provide to vendor

The Statewide Voter Registration System (SVRS) uses specific file formats when importing and exporting voter registration data. Electronic rosters must be programed to accept data as produced by SVRS and must export files in the prescribed format.

### 3.2.1 SVRS-Electronic File Specifications Document

The SVRS-Electronic File Specifications Document prescribes files formats to be exported from and uploaded to the Statewide Voter Registration System. If the format given is not used, files will not be recognized by the system and will result in partial or non-existent records.

This is a list of file formats prescribed by the SVRS-Electronic File Specifications Document. The full SVRS-Electronic File Specifications Document and example files can be found in the appendix.

### **Voting History File:**

Gives voting history to voter records in SVRS. To be accepted by SVRS, each voter record must contain all fields, even if no voter history data is provided.

### **EDR File:**

Queues Election Day Registration information into SVRS for counties to process. Electronic rosters must supply all data captured. SVRS will accept files with incomplete data.

### **Upload File Format Errors and Reject Conditions**

Outlines reasons for errors in or rejections of uploaded files.

### ePollbook Real Time Roster File Export

Outputs a txt file of election roster records. Counties provide the file to the vendor/ePollbook programmer for use in creating ePollbook election rosters.

Counties may generate the ePollbook Real Time Roster File Export report on demand any time after the voter registration cut-off date for the election has passed and the county has generated rosters in SVRS.

### ePollbook Roster Supplement: Accepted Ballots for Registered Voters

Outputs txt files that may be used to update accepted ballot notations (A.B. / M.B.) for voter records already included in ePollbook Rosters. Counties provide the file to the vendor/ePollbook programmer for use in adding accepted ballot notations to records in an already created ePollbook election roster.

Counties may generate the ePollbook Roster Supplement report on demand any time after the voter registration cut-off date for the election has passed and the county has generated rosters in SVRS.

### ePollbook Roster Supplement: Accepted Ballots for Election Day Registrants

Outputs a txt file that includes voters who registered to vote via the absentee ballot process, are not on the roster for the precinct, and have accepted ballots in the precinct.

Election judges in the precinct use this information to identify election-day registrants who have already voted by absentee ballot.

### **Precinct Finder**

Displays street ranges in a selected jurisdiction for the purpose of identifying the precinct, school district, and other districts associated with a specific address in the jurisdiction. Counties provide the file to the vendor for use in ePollbook set up.

The report can be used in conjunction with the Polling Place List for Election report to identify the correct polling place for a specific address.

### **Precinct Finder with Polling Place**

Displays polling places specifically designated as a school district polling place. The report displays polling places based on polling place status and polling place assignment.

Includes all the address ranges for the selected jurisdiction at the address range level.

### **Precinct Finder and Upcoming Elections**

Shows address ranges and the corresponding upcoming elections involving the address range.

Address ranges with multiple upcoming elections will appear on the report multiple times.

### **Polling Place List for Election**

Displays polling places that are associated with a specific upcoming election or multiple elections occurring on a specific upcoming date. Counties provide the file to the vendor for use in ePollbook set up.

The report can be used in conjunction with Precinct Finder Report to identify the correct polling place for a specific address.

### **Rosters in Election for Excel**

Displays all rosters for all elections in the county occurring on the specified election date and displays the rosters to which precinct(s) are assigned based on SVRS roster logic.

### **Rosters Needing Reprint or New File**

Used to inform county users and ePollbook vendors or programmers of changes that affect rosters and Roster IDs. Counties may generate the report any time after the election has been activated.

For elections that require districts in the election to be confirmed in SVRS (odd year elections and certain special elections), counties should run the report only after the county has already confirmed districts and checked the "Ready to Assign Voters" checkbox on the election.

The report should be run again as needed if roster changes have been made in SVRS.

### 3.2.2 Challenge voter instructions (and similar judge process flows)

Electronic roster must supply the election judge with language for challenged voters. The county is responsible for providing the vendor with the language to be displayed on the device.

# 4.0 Overview of the Electronic Roster County-Vendor Process Steps Using SVRS

### 4.1 Pre-Election

1. County runs the Rosters in Election report and provides it to vendor or programmer for use setting up electronic rosters. This report is available as soon as the election is activated in SVRS and contains Roster IDs needed for naming electronic rosters upload files. (See ePollbook-SVRS File Specifications for file naming format (page 14).)

The vendor or programmer uses the Rosters in Election report for EDR electronic rosters file setup, and to identify precinct and roster IDs to be included in the election. (Note that Roster IDs are subject to change--see # 4, below.)

If the jurisdiction is using electronic rosters for pre-registered voters, the jurisdiction can alternatively use the electronic rosters Real Time Roster File Extract (see # 3, below) to get information for EDR set up.

If a county uses electronic rosters for any part of the county, the county must print their own rosters for any portion of the county not using electronic rosters.

- 2. After SVRS has generated the rosters (following the pre-registration cutoff), and voters are assigned to rosters in SVRS, the county runs the epollbook Real Time Roster File Extract and provides to vendor/programmer.
  - a. Report can be used for both pre-registered and EDR electronic rosters setup (see # 1 above). This report can be run county-wide or by individual precinct. Note that rosters with 0 voters will be included in the county-wide electronic rosters Real Time Roster File Extract.
- 3. Vendor/Programmer uses extract files for setup of pre-registered voters.
- 4. County runs Rosters Needing Reprint or New File report to identify roster changes and County reruns Rosters in Election excel report as needed to get corrected RosterIDs. For any affected rosters:
  - a. County reruns electronic rosters Real Time Roster File Extract report
  - b. (If changes are accepted ABs only, then county user may alternatively run electronic rosters Roster Supplement: Accepted Absentee Ballots for Registered Voters export report for use in updating voters on existing electronic rosters.)
- 5. County runs electronic rosters Roster Supplement: Accepted Ballots for Election Day Registrants export report which can be used by vendor/programmer to identify accepted ballots in electronic rosters for voters that are not on roster.

### 4.2 Election Occurs

- 1. Modified greeter's list must be available as paper backup in polling place
- 2. If electronic rosters are not working, use greeter's list information in conjunction with paper sheets containing the roster oath. Transfer voter identification information onto the sheet and allow the voter to sign

# 4.3 Election Day Registrations

- 1. Vendor/County produces a separate EDR file for each roster that has at least one EDR. (See file format specification.)
- 2. County uploads EDR files using SVRS and verifies the queued count is as expected. (Queued = EDR Count)
- 3. County processes EDR records in SVRS. (See SVRS user documentation, Processing Uploaded EDRs.)
- 4. County runs ePollbook Files Uploaded report to verify that processed count is as expected. (EDR Processed
- + EDR Removed = EDR Count)
- 5. County runs EDR/PVH Statistics report to verify counts of EDR input for each precinct

# 4.4 Voting History

- 1. Vendor/County produces a separate voting history file for each roster that has at least 1 pre-registered voter. (See file format specification.)
- 2. County uploads voting history files using SVRS. (See SVRS user documentation, Uploading Electronic Rosters Voter History.)
- 3. County reviews and processes voting history records in SVRS. (See SVRS user documentation, Uploading electronic rosters Voter History and Posting Voter History.)

# 5.0 Using Electronic Rosters in Polling Place

The electronic roster must provide for a printed voter signature certificate, containing the voter's name, address of residence, date of birth, voter identification number, the oath required by section 204C.10, and a space for the voter's original signature. The printed voter signature certificate can be either a printed form or a label printed with the voter's information to be affixed to the oath.

# 5.1 EDR applications requirement

For the purpose of creating a printed voter registration application, the electronic roster may create a completed voter registration application, label(s) that may be affixed to a voter registration application, or some combination of the two.

I will be at least 18 on or before the next election and I am a US citizen. AANESTAD, ANN MARIE
4918 BAKER RD MINNETONKA 55343
ID Number:
Other Address::
DOB:MM-DD-YYYY, SD: Hopkins, COUNTY: Hennepin
Phone: (xxx)555-5555 email:
Proof of Residence: I have a MN-issued driver's license or MN ID card
DL or ID Number:
SS #:

Previous Name: Last Name, First Name, Middle Name
Previous Address:
RECORD NO: ABC123

# 5.2 EDR Voter sign-in label sheets

### |11/06/2012 STATE GENERAL ELECTION - November 6, 2012 MINNETONKA W-1 P-D

I certify that I am at least 18 years of age and a citizen of the United States; that I reside at the address shown and have resided in Minnesota for 20 days immediately preceding this election; that I am not under guardianship of the person in which the court order revokes my right to vote; have not been found by a court to be legally incompetent to vote, and that I have the right to vote because, if convicted of a felony, my felony sentence has expired (been completed) or I have been discharged from my sentence; and that I am registered and will be voting only in this precinct. I understand that giving false information is a felony punishable by not more than five years imprisonment and a fine of not more than \$10,000, or both.

| Voter Signature: | Voter Signature: | Voter Signature: | Voter Signature: |
|------------------|------------------|------------------|------------------|
| voter signature. | voter signature. | vote signature.  | vocei signacure. |
|                  |                  |                  |                  |
|                  |                  |                  |                  |
|                  |                  |                  |                  |
| Voter Signature: | Voter Signature: | Voter Signature: | Voter Signature: |
|                  |                  |                  | 1                |
|                  |                  |                  |                  |
|                  |                  |                  |                  |
| Voter Signature: | Voter Signature: | Voter Signature: | Voter Signature: |
| 1                |                  |                  |                  |
|                  |                  |                  |                  |

#### 11/06/2012 STATE GENERAL ELECTION – November 6, 2012 MINNETONKA W-1 P-D

I certify that I am at least 18 years of age and a citizen of the United States; that I reside at the address shown and have resided in Minnesota for 20 days immediately preceding this election; that I am not under guardianship of the person in which the court order revokes my right to vote; have not been found by a court to be legally incompetent to vote, and that I have the right to vote because, if convicted of a felony, my felony sentence has expired (been completed) or I have been discharged from my sentence; and that I am registered and will be voting only in this precinct. I understand that giving false information is a felony punishable by not more than five years imprisonment and a fine of not more than \$10,000, or both.

| AANESTAD, ANN MARIE<br>4255 OAK DRIVE LN<br>270 HOPKINS<br>2105 MINNETONKA W-1 P-D<br>0000874232<br>03/24/1965 | AANESTAD, ANN MARIE 4255 OAK DRIVE LN 270 HOPKINS 2105 MINNETONKA W-1 P-D 0000874232 03/24/1965 | AANESTAD, ANN MARIE<br>4255 OAK DRIVE LN<br>270 HOPKINS<br>2105 MINNETONKA W-1 P-D<br>0000874232<br>03/24/1965 |                  |
|----------------------------------------------------------------------------------------------------|-------------------------------------------------------------------------------------------------|----------------------------------------------------------------------------------------------------|------------------|
| Voter Signature:                                                                                               | Voter Signature:  Ann Clame Stool                                                               | Voter Signature:                                                                                               | Voter Signature: |
| Voter Signature:                                                                                               | Voter Signature:                                                                                | Voter Signature:                                                                                               | Voter Signature: |
| Voter Signature:                                                                                               | Voter Signature:                                                                                | Voter Signature:                                                                                               | Voter Signature: |

# 5.3 Election Day Electronic Roster Back-up Requirement

A precinct using ePollbook must have a paper roster back up for use in a process approved by the OSS if the ePollbook is not operable. Precincts may use either a back-up printed PDF roster or Greeter's List for the back-up paper roster. If no printed PDF roster back up has been provided, the Greeter's List must be printed as the paper back up.

# **Supplies**

| Prereg | ristered Roster Back-Up Materials—Supply box:                                                                                 |
|--------|----------------------------------------------------------------------------------------------------|
|        | Printed PDF Roster or Greeter's List                                                                                          |
|        | Additional binder(s) or other clip if Greeter's List will be divided                                                          |
|        | Roster pages for signing in—numbered consecutively per sheet with oath at top                                                 |
|        | <ul> <li>If ePollbook process uses label system, may continue to use same signature pages.</li> </ul>                         |
|        | ■ If using certificate system, may use copies of blank EDR pages printed from a PDF roster or blank generic                   |
|        | EDR pages to which Election Date and Precinct Name have been added.                                                           |
|        | (Keep a clean copy from which to make additional copies as needed if back up procedures must be used.)                        |
|        | Blank voter receipts                                                                                                    |
|        | Roster Supplement: Accepted Absentee Ballots for Registered Voters                                                            |
|        | <ul> <li>Must cover at least the period of time between roster generation and close of business on the seventh day</li> </ul> |
|        | before the election                                                                                                    |
| EDR B  | ack-Up Materials—Supply box:                                                                                                  |
|        | VRAs                                                                                                    |
|        | Blank roster pages—numbered consecutively per sheet—oath at top.                                                              |
|        | ■ If ePollbook process uses label system, may continue to use blank label blocks on signature pages.                          |
|        | ■ If using certificate system, may use copies of blank EDR pages printed from a PDF roster or blank generic                   |
|        | EDR pages to which Election Date and Precinct Name have been added.                                                           |
|        | <ul> <li>(Keen a clean copy from which to make copies as needed if back up procedures must be used.)</li> </ul>               |

Paper Absentee Election Day Registrants for Polling Place (already voted by AB list)

# Preregistered ePollbook Back-Up Procedures Using Greeter's List

If the pre-registered ePollbook becomes inoperable, the following procedures must be followed.

- 1. Judges immediately access ePollbook back-up roster/greeter's list and supplies and implement back up procedures so that voting may continue. Judges use printed SVRS precinct roster if supplied. If printed roster has not been provided, judges use the Greeter's List as the back-up roster for pre-registered voters.
- 2. Election judges
  - a. alphabetize signed ePollbook voter signature certificates by first initial of last name for use in back-up voter check-in process (if certificates are used in precinct).
  - b. Divide Greeters List into more than one book if needed to keep voters moving.
- 3. Head Judge immediately notifies clerk or county as directed that judges are following ePollbook back-up procedures.
- 4. Clerk or County Immediately:
  - a. runs comprehensive *Roster Supplement: Accepted Absentee Ballots for Registered Voters* (all dates through the election day) and arranges immediate delivery to precinct.
  - b. sends additional election judges as appropriate to assist with back-up duties
  - c. for precincts using the Greeter's List as back-up roster, may print and provide regular roster from SVRS to be used instead of Greeter's List roster; and may also print and provide a new Greeter's List for use as Greeter's List in the precinct.
  - d. delivers additional roster pages, voter receipts, roster pages, and other supplies to precinct as required.
- 5. Roster Judge:
  - a. Uses Greeter's List to locate pre-registered voter's name, address, and registration status.
  - b. Confirms voter has not already voted by absentee ballot by consulting the Roster Supplement: Accepted Absentee Ballots for Registered Voters
  - c. Checks that voter has not already voter in person in that precinct by reviewing voter certificates or labeled sign-in sheets, or other similar method from ePollbook-generated voting history record.
  - d. If voter has not already voted, administers appropriate process if roster notations indicate. (Note that "Show ID," challenge status, and accepted AB/MB roster notations now appear in the furthest right columns on the Greeter's List.)
  - e. Initials to left of voter's name on the Greeter's List and writes/transfers the voter's Name and ID number to a next blank label block or blank line on the roster sign-in sheet.
- 6. Voter signs in block or on line of roster sheet.
- 7. Roster judge records voter's page number/block or page and line number on Greeter's List to the right of the VID.
- 8. If precinct is split, roster judge consults Greeter's List to ascertain the school district and writes on a voter receipt.
- 9. Roster Judge issues paper receipt to the voter.
- 10. Voter obtains ballot and completes voting process.
- 11. If requested by county or clerk to add notations for ABs accepted on Election Day to roster records, election judge adds AB to the right column on Greeter's List.
- 12. If printed SVRS precinct roster is delivered, judges may begin to use paper roster.
  - a. Judges must preserve Greeter's List that has been used for back-up roster as part of the precinct roster record. (Greeter's List must not be returned to use as a Greeter's List.)
  - b. Note that Clerk or County may deliver a reprinted Greeter's List for use as a Greeter's List
- 13. If ePollbook becomes operable again, judges may return to ePollbook process

a. Judges may mark voting history from manual back-up process into ePollbook, as time permits. Or post directly from backup to SVRS. Two Judges mark each roster record "VH/"followed by both judges' initials in each voter signature block or on roster line to indicate voter history has been recorded in the ePollbook.

### 14. Summary Statements:

- a. Judges count signatures or receipts for number voting in the polling place for total voting.
- b. Number at 7:00 a.m. can be found at bottom of Greeter's List or on last page of printed roster
- 15. Any history not posted to ePollbook at the polling place must be entered manually into SVRS by the county after the rosters have been returned.
  - a. ePollbook voting records must not be modified by election administrators after the judges have closed the rosters and certified summary statements for the polling place.
  - b. The number of manually entered VH plus ePollbook VH should equal number of preregistered voters who voted in person.
- 16. AB reconciliation: Before separating/counting absentee ballots on election day for a precinct using the backup process, clerk or county must confirm the voter has not voted in person at the polling place or that the backup roster/greeter's list has been marked AB.

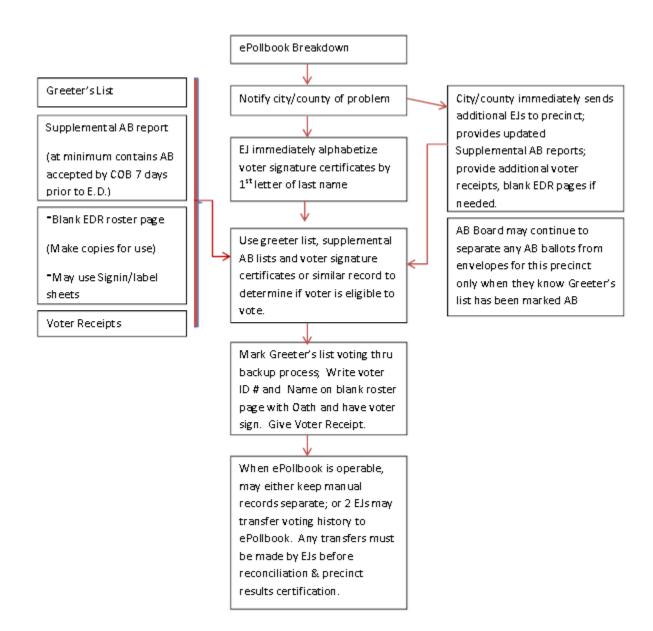

# 6.0 Appendix

### **Uploading EDR Files**

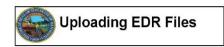

After an election, counties can upload ePollbook data to SVRS. This data includes all of the same data as a physical EDR and is processed in Pending applications.

#### **UPLOADING EPOLLBOOK DATA**

 Select ePoolbook File Upload under the Elections menu.

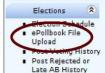

2. Click Browse.

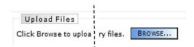

- Browse to select files for upload. Multiple files can be uploaded at once by holding Shift or Ctrl to select multiple files. Click Open to use selected files.
- The selected files will appear as a list in SVRS.
   To remove selected items, click the X next to them. To add additional files, select Add More Files

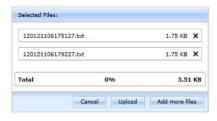

Once all files have been selected, click Upload.
 This will upload the files to SVRS. SVRS will

- display an Upload Done message after files are done uploading.
- 6. After all files are uploaded, click Close.
- To find uploaded files, click Search on the ePollbook File Upload screen. Use the check boxes to restrict results as desired.

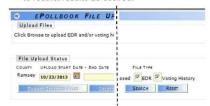

- Verify the number in the Record Count for each precinct.
- 9. The rejection reason for any rejected file is listed in the File Status column. Click Delete Rejected Files to remove all files that have been rejected by SVRS. Or select the box next to the rejected file and click Delete Selected File. Corrected files with the same file name can then be uploaded.

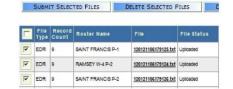

 Select the desired files and click Submit to submit files to SVRS for processing. A message will appear on the homepage when submitted files have been processed and queued.

### **VIEW REPORT**

- Click on Standard Reports under the Reports menu.
- 2. Under the dropdown, select Election.
- 3. Select ePollbook Files for Election.
- 4. Input the election date or select Specific Election

- and select the desired election.
- 5. Click Run Report.
- Verify that the submitted count and queued count match as expected.

#### PROCESS UPLOADED EDR FILES

 Uploaded EDR records are processed as pending applications under the source dropdown EDR: Queued for Processing.

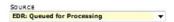

Select the desired precinct roster and click search

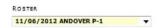

 Names in the application dropdown are listed in alphabetical order. They can be searched by EDR record number if desired.

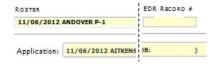

4. Process EDRs as any other pending application.

#### **VIEW REPORT**

- Return to the ePollbook Files for Election report under the Election dropdown in Standard Reports. Input the election date or select Specific Election, select the desired election, and click Run Report.
- Verify that the queued count and processed count match as expected.

### **ACTIVITY REPORTS**

 Processed EDR records are included with any manually input EDR records on the Election Day Voter Registration Activity reports found under the Activity category.

# **Upload ePollbook Voter History Files**

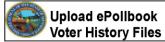

 Under the Elections menu, click on ePollbook File Upload.

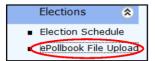

In the Upload Files section, click BROWSE. The Upload ePollbook File window opens.

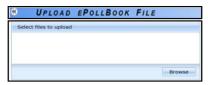

- Click BROWSE.
- Browse to ePollbook files in your computer's directory.
- Click on a file to select it for upload. (To select multiple files, hold down the shift or ctrl key while selecting files.)

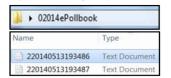

5. After selecting file(s), click OPEN

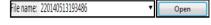

- The Upload ePollbook File window displays the list of selected files.
- To remove a selected file, click the X for that file.
- To bring in additional files, click ADD MORE FILES.

Rev. 7/10/2014

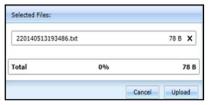

- 7. When selection is complete, click UPLOAD.
  - Do not upload blank files for precincts with zero pre-registered voters.
  - Do upload a file where none of the preregistered voters voted.
  - EDR and Voting History files may be uploaded at the same time.
- When upload is complete, an Upload Done message displays:

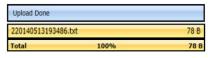

9. Click CLOSE.

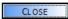

- 10. Use the search feature in the File Upload Status section to confirm your uploaded files:
  - · Enter upload start date (required).
  - · Enter end date, if desired (optional).

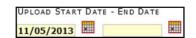

 Check the status checkboxes for the file(s) you wish to find.

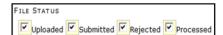

Note that all statuses are checked by default. To confirm newly uploaded files, ensure Uploaded and Rejected status checkboxes are checked.

12. Check the appropriate checkbox(es) for the file type(s) you wish to find.

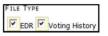

13. Click SEARCH.

SEARCH

- The number of files returned displays above the results grid. Verify the file count is as expected for the upload(s) you have completed.
- 15. Confirm record counts. Voter history file counts should match the number of pre-registered voters on the roster (7 AM registration). Voted Count should be the number of pre-registered voters who voted at the polling place.

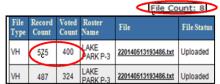

 Click on DELETE REJECTED FILES to remove files in rejected status. (Separately review and correct rejected files for later uploading.)

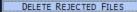

- Check the checkbox next to any uploaded files you wish to delete. Click the DELETE SELECTED FILES button
- 18. To process, check the checkbox next to the uploaded files. Click SUBMIT SELECTED FILES.

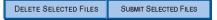

- Note: Once a file is submitted and processed, it cannot be resubmitted or overwritten.
- After each ePollbook file is processed, a message appears on the SVRS homepage.
- Once processed, ePollbook voter history files are available to post history to in SVRS.
- After submitted files are processed, a listing of the rosters processed displays on the homepage.

# **Posting ePollbook Voter History**

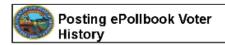

### POST VOTING HISTORY

- After history files have been uploaded and processed in SVRS, a message appears on the home page to let you know that history for the roster is ready for posting.
- To review and post history for the uploaded rosters, select Post Voting History from the Elections menu.in SVRS.

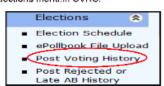

 On the Post Voting History screen, select the election and the roster from the roster dropdown list.

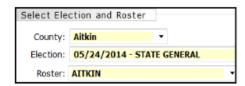

 Click APPLY Accepted AB/MB History to apply history for preregistered voters with accepted absentee ballots in SVRS.

APPLY ACCEPTED AB/MB HISTORY

Click NORMAL MODE.

NORMAL MODE - START WITH NO HISTORY

(Note: Reverse mode is **never** used for posting ePollbook history.)

- On Post Voting History Express Entry screen, click CONTINUE to view roster pages with history marked.
- 7. When review is complete, click CONTINUE.

CONTINUE

 On Final Roster Summary screen, verify counts of in-person (polling place), absentee ballot, and mail ballot history to be posted.

Voting History Marked:
46 In-person on Election Day
8 Absentee Ballot

BACK CANCEL SAVE CHANGES

- 9. Click SAVE CHANGES.
- Mark roster complete when finished and ready to apply the post history.
- SVRS displays a warning you will no longer be able to make changes to the roster after marking the roster complete. Only if done, click OK to continue.

For complete documentation on Posting History in SVRS, see SVRS User Documentation, Post Voting History.

#### VIEW REPORT

- Under Reports, select Standard Reports, Voter Registration category.
- Open EDR/PVH Statistics for the appropriate election.
- Verify the posted voter history (PVH) counts for each posted precinct.

# MINNESOTA OFFICE OF THE SECRETARY OF STATE STATEWIDE VOTER REGISTRATION SYSTEM

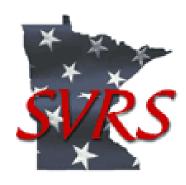

# **EPollbook – SVRS File Specifications**

ePollbook File Uploads SVRS Exports for ePollbook SVRS Excel Reports

# **Voting History File Specifications**

### **Overview**

Voting history submitted electronically must follow the Office of the Secretary of State (OSS) file specifications.

### **File Name Format**

File name must consist of ePollbook file type code, election date and roster ID.

EPollbook file type code should be set to '2' for voting history files.

Election date format: YYYYMMDD

Roster ID is a unique number assigned to each roster that will be supplied by OSS.

Note, a roster may get re-assigned a new roster ID prior to an election.

E.g. 220141104123456.txt

### File Format

Text file (.txt) with pipe delimited values.

# **Field Requirements**

Each record must include all specified fields, even if no value is provided.

Each record must be separated by a line feed and/or carriage return.

Do not include a row identifying field names.

| <u>Field</u>              | Field Requirements                                                        |
|---------------------------|---------------------------------------------------------------------------|
| CountyID                  | Required; integer                                                         |
| _                         | Refer to Valid Values List 6. Counties.                                   |
| VoterID                   | Required; integer                                                         |
|                           | Unique number assigned to each voter record.                              |
| Full Election Description | Optional; varchar(150)                                                    |
| Election Date             | Optional; date, no time. Date format: MM/DD/YYYY                          |
| Roster Name               | Optional; varchar(50)                                                     |
| County Name               | Optional; varchar(50)                                                     |
| Last Name                 | Optional; varchar(50)                                                     |
|                           | Name fields only allow letters of alphabet, apostrophe, hyphen, or space. |
| Voted Flag                | Required; char(1)                                                         |
|                           | For voters that voted in-person on Election Day, set to '1'.              |
|                           | For voters that did not vote in-person on Election Day, set to '0'.       |

# **Valid Values List**

| 1. Counties |                   |          |                       |
|-------------|-------------------|----------|-----------------------|
| CountyID    | County Name       | CountyID | County Name           |
| 1           | Aitkin            | 49       | Morrison              |
| 2           | Anoka             | 50       | Mower                 |
| 3           | Becker            | 51       | Murray                |
| 4           | Beltrami          | 52       | Nicollet              |
| 5           | Benton            | 53       | Nobles                |
| 6           | Big Stone         | 54       | Norman                |
| 7           | Blue Earth        | 55       |                       |
| 8           | Brown             | 56       | Olmsted<br>Otter Tail |
| 9           |                   | 57       |                       |
|             | Carlton           |          | Pennington            |
| 10          | Carver            | 58       | Pine                  |
| 11          | Cass              | 59       | Pipestone             |
| 12          | Chippewa          | 60       | Polk                  |
| 13          | Chisago           | 61       | Pope                  |
| 14          | Clay              | 62       | Ramsey                |
| 15          | Clearwater        | 63       | Red Lake              |
| 16          | Cook              | 64       | Redwood               |
| 17          | Cottonwood        | 65       | Renville              |
| 18          | Crow Wing         | 66       | Rice                  |
| 19          | Dakota            | 67       | Rock                  |
| 20          | Dodge             | 68       | Roseau                |
| 21          | Douglas           | 69       | St. Louis             |
| 22          | Faribault         | 70       | Scott                 |
| 23          | Fillmore          | 71       | Sherburne             |
| 24          | Freeborn          | 72       | Sibley                |
| 25          | Goodhue           | 73       | Stearns               |
| 26          | Grant             | 74       | Steele                |
| 27          | Hennepin          | 75       | Stevens               |
| 28          | Houston           | 76       | Swift                 |
| 29          | Hubbard           | 77       | Todd                  |
| 30          | Isanti            | 78       | Traverse              |
| 31          | Itasca            | 79       | Wabasha               |
| 32          | Jackson           | 80       | Wadena                |
| 33          | Kanabec           | 81       | Waseca                |
| 34          | Kandiyohi         | 82       | Washington            |
| 35          | Kittson           | 83       | Watonwan              |
| 36          | Koochiching       | 84       | Wilkin                |
| 37          | Lac Qui Parle     | 85       | Winona                |
| 38          | Lake              | 86       | Wright                |
| 39          | Lake Of The Woods | 87       | Yellow Medicine       |
| 40          | Le Sueur          | 07       | I CHOW WIGHTING       |
| 41          | Lincoln           |          |                       |
| 42          |                   |          |                       |
| 43          | Lyon<br>Mcleod    |          |                       |
|             |                   |          |                       |
| 44          | Mahnomen          |          |                       |
| 45          | Marshall          |          |                       |
| 46          | Martin            |          |                       |
| 47          | Meeker            |          |                       |
| 48          | Mille Lacs        |          |                       |

# **EDR File Specifications**

### **Overview**

Election Day Registrations (EDRs) submitted electronically must follow the Office of the Secretary of State file specifications.

### **File Name Format**

File name must consist of file type code, election date and roster ID.

File type code should be set to '1' for EDR files.

Election date format: YYYYMMDD

Roster ID is a unique number assigned to each roster that will be supplied by OSS (SVRS report). Note: a roster may get assigned a new roster ID prior to an election.

E.g. 120121106123456.txt

### **File Format**

Text file (.txt) with pipe delimited values.

### Field Requirements

Each record must include all specified fields, even if no value is provided.

Vendors are required to supply any data captured for the fields below, however SVRS system only requires minimal data to be populated in each record to queue for processing.

Each record must be separated by a line feed and/or carriage return.

| <u>Field</u>                    | Field Requirements                                                        |  |
|---------------------------------|---------------------------------------------------------------------------|--|
| CountyID                        | Required; integer                                                         |  |
|                                 | Refer to Valid Values List 6. Counties.                                   |  |
| Application Date                | Optional; date, no time. Date format: MM/DD/YYYY                          |  |
|                                 | Set to election date.                                                     |  |
| Is US Citizen                   | Optional; Boolean valid values: 0, 1 (0 = no, 1 = yes)                    |  |
| Is over 18                      | Optional; Boolean valid values: 0, 1 (0 = no, 1 = yes)                    |  |
| EDR Type                        | Required; varchar(100).                                                   |  |
|                                 | Refer to Valid Values List 5. EDR Types of Proof of Residence.            |  |
| Last Name                       | Optional; varchar(50)                                                     |  |
|                                 | Name fields only allow letters of alphabet, apostrophe, hyphen, or space. |  |
| Name Suffix                     | Optional; varchar(6)                                                      |  |
|                                 | Refer to Valid Values List 1. Name Suffix.                                |  |
| First Name                      | Optional; varchar(50)                                                     |  |
|                                 | Name fields only allow letters of alphabet, apostrophe, hyphen, or space. |  |
| Middle Name                     | Optional; varchar(50)                                                     |  |
|                                 | Name fields only allow letters of alphabet, apostrophe, hyphen, or space. |  |
| Date of Birth                   | Optional; date, no time. Date format: MM/DD/YYYY                          |  |
|                                 | Must be a valid date.                                                     |  |
| Driver License Number           | Optional; varchar(20)                                                     |  |
| Last 4 SSN                      | Optional; varchar(4)                                                      |  |
| Has no ID number                | Optional; Boolean valid values: 0, 1 (0 = no, 1 = yes)                    |  |
| Phone Number                    | Optional; varchar(10)                                                     |  |
| Email                           | Optional; varchar(150)                                                    |  |
| Residential House Number        | Optional; integer                                                         |  |
| Residential House Number Suffix | Optional; varchar(4)                                                      |  |
| Residential Pre-directional     | Optional; varchar(2)                                                      |  |
|                                 | Refer to Valid Values List 2. Pre-directional and Post-directional.       |  |

| Residential Street Name                               | Optional; varchar(50)                                                        |  |  |
|-------------------------------------------------------|------------------------------------------------------------------------------|--|--|
|                                                       | If street address cannot be parsed into separate fields, enter entire street |  |  |
|                                                       | address into Residential Street Name field.                                  |  |  |
| Residential Street Type                               | Optional; varchar(10)                                                        |  |  |
| ,,,,,,,,,,,,,,,,,,,,,,,,,,,,,,,,,,,,,,,               | Refer to Valid Values List 4. Street Type.                                   |  |  |
| Residential Post-directional                          | Optional; varchar(2)                                                         |  |  |
|                                                       | Refer to Valid Values List 2. Pre-directional and Post-directional.          |  |  |
| Residential Unit Type                                 | Optional; varchar(5)                                                         |  |  |
|                                                       | Refer to Valid Values List 3. Unit Type.                                     |  |  |
| Residential Unit Number                               | Optional; varchar(15)                                                        |  |  |
| Residential City                                      | Optional; varchar(35)                                                        |  |  |
| Residential State                                     | Optional; char(2)                                                            |  |  |
| Residential ZIP Code                                  | Optional; varchar(5)                                                         |  |  |
| Residential ZIP Plus 4                                | Optional; varchar(4)                                                         |  |  |
| Residential Building Name                             | Optional; varchar(30)                                                        |  |  |
| Residential Address Description                       | Optional; varchar(500)                                                       |  |  |
| Mailing PO Box                                        | Optional; varchar(40)                                                        |  |  |
| Mailing City                                          | Optional; varchar(35)                                                        |  |  |
| Mailing State                                         | Optional; char(2)                                                            |  |  |
| Mailing ZIP Code                                      | Optional; varchar(5)                                                         |  |  |
| Mailing ZIP Plus 4                                    | Optional; varchar(4)                                                         |  |  |
| Previous Last Name                                    | Optional; varchar(50)                                                        |  |  |
|                                                       | Name fields only allow letters of alphabet, apostrophe, hyphen, or space.    |  |  |
| Previous First Name                                   | Optional; varchar(50)                                                        |  |  |
|                                                       | Name fields only allow letters of alphabet, apostrophe, hyphen, or space.    |  |  |
| Previous Middle Name                                  | Optional; varchar(50)                                                        |  |  |
|                                                       | Name fields only allow letters of alphabet, apostrophe, hyphen, or space.    |  |  |
| Previous Address House Number                         | Optional; varchar(20)                                                        |  |  |
| Previous Address House Number                         | Optional; varchar(4)                                                         |  |  |
| Suffix                                                |                                                                              |  |  |
| Previous Address Pre-directional                      | Optional; varchar(2)                                                         |  |  |
|                                                       | Refer to Valid Values List 2. Pre-directional and Post-directional.          |  |  |
| Previous Address Street Name                          | Optional; varchar(50)                                                        |  |  |
| Previous Address Street Type                          | Optional; varchar(10)                                                        |  |  |
|                                                       | Refer to Valid Values List 4. Street Type.                                   |  |  |
| Previous Address Post-directional                     | Optional; varchar(2)                                                         |  |  |
| D : All II % T                                        | Refer to Valid Values List 2. Pre-directional and Post-directional.          |  |  |
| Previous Address Unit Type                            | Optional; varchar(5)                                                         |  |  |
| Dravious Address Hait Number                          | Refer to Valid Values List 3. Unit Type.                                     |  |  |
| Previous Address Unit Number                          | Optional; varchar(15)                                                        |  |  |
| Previous Address City Previous Address State          | Optional; varchar(35) Optional; char(2)                                      |  |  |
| Frevious Address State                                | Optional; char(2)<br>  Refer to USPS list of valid values.                   |  |  |
| Previous Address ZIP Code                             | Optional; varchar(5)                                                         |  |  |
| Previous Address ZIP Code Previous Address ZIP Plus 4 | Optional; varchar(4)                                                         |  |  |
| Roster Name                                           | Optional; varchar(4) Optional; varchar(50)                                   |  |  |
|                                                       |                                                                              |  |  |
| EDRRecordNumber                                       | Optional; integer.                                                           |  |  |
|                                                       | For each roster, number EDR records consecutively (1, 2, 3, etc).            |  |  |

| 2. Name<br>Suffix | 3. Pre-<br>directional &<br>Post-<br>directional | 4. Unit Type |  |
|-------------------|--------------------------------------------------|--------------|--|
| 1                 | Е                                                | #            |  |
| II                | N                                                | APT          |  |
| III               | NE                                               | BLDG         |  |
| IV                | NW                                               | BSMT         |  |
| JR                | S                                                | CPO          |  |
| SR                | SE                                               | DEPT         |  |
| V                 | SW                                               | FL           |  |
| VI                | W                                                | FRNT         |  |
| VII               |                                                  | HNGR         |  |
| VIII              |                                                  | LBBY         |  |
|                   |                                                  | LOT          |  |
|                   |                                                  | LOWR         |  |
|                   |                                                  | OFC          |  |
|                   |                                                  | PH           |  |
|                   |                                                  | PIER         |  |
|                   |                                                  | REAR         |  |
|                   |                                                  | RM           |  |
|                   |                                                  | SIDE         |  |
|                   |                                                  | SLIP         |  |
|                   |                                                  | SPC          |  |
|                   |                                                  | STE          |  |
|                   |                                                  | STOP         |  |
|                   |                                                  | TRLR         |  |
|                   |                                                  | UNIT         |  |
|                   |                                                  | UPPR         |  |

|                | 1    | 1     | T    | 1    |
|----------------|------|-------|------|------|
| 5. Street Type |      |       |      |      |
| ALY            | EST  | LAND  | RADL | TER  |
| ANX            | ESTS | LCK   | RAMP | TPKE |
| ARC            | EXPY | LCKS  | RD   | TRAK |
| AVE            | EXT  | LDG   | RDG  | TRCE |
| BCH            | EXTS | LF    | RDGS | TRFY |
| BG             | FALL | LGT   | RDS  | TRL  |
| BGS            | FLD  | LGTS  | RIV  | TRWY |
| BLF            | FLDS | LK    | RNCH | TUNL |
| BLFS           | FLS  | LKS   | ROW  | UN   |
| BLVD           | FLT  | LN    | RPD  | UNS  |
| BND            | FLTS | LNDG  | RPDS | UPAS |
| BR             | FRD  | LNDGS | RST  | VIA  |
| BRG            | FRDS | LOOP  | RTE  | VIS  |
| BRK            | FRG  | MALL  | RUE  | VL   |
| BRKS           | FRGS | MDW   | RUN  | VLG  |
| BTM            | FRK  | MDWS  | SHL  | VLGS |
| BYP            | FRKS | MEWS  | SHLS | VLY  |
| BYU            | FRST | ML    | SHR  | VLYS |
| CIR            | FRY  | MLS   | SHRS | VW   |
| CIRS           | FT   | MNR   | SKWY | VWS  |

| CLB  | FWY  | MNRS | SMT  | WALK |
|------|------|------|------|------|
| CLF  | GDN  | MSN  | SPG  | WALL |
| CLFS | GDNS | MT   | SPGS | WAY  |
| CMN  | GLN  | MTN  | SPUR | WAYS |
| COR  | GLNS | MTNS | SQ   | WL   |
| CORS | GRN  | MTWY | SQS  | WLS  |
| CP   | GRNS | NCK  | ST   | XING |
| CPE  | GRV  | OPAS | STA  | XRD  |
| CRES | GRVS | ORCH | STRA |      |
| CRK  | GTWY | OVAL | STRM |      |
| CRSE | HBR  | PARK | STS  |      |
| CRST | HBRS | PASS |      |      |
| CSWY | HL   | PATH |      |      |
| CT   | HLS  | PIKE |      |      |
| CTR  | HOLW | PKWY |      |      |
| CTRS | HTS  | PL   |      |      |
| CTS  | HVN  | PLN  |      |      |
| CURV | HWY  | PLNS |      |      |
| CV   | INLT | PLZ  |      |      |
| CVS  | IS   | PNE  |      |      |
| CYN  | ISLE | PNES |      |      |
| DL   | ISS  | PR   |      |      |
| DM   | JCT  | PRT  |      |      |
| DR   | JCTS | PRTS |      |      |
| DRS  | KNL  | PSGE |      |      |
| DV   | KNLS | PT   |      |      |
|      | KY   | PTS  |      |      |
|      | KYS  |      |      |      |

| 6. EDR Types of Proof of Residence      |  |  |
|-----------------------------------------|--|--|
| MN Driver's License or MN ID or Receipt |  |  |
| Prior Registration in Precinct          |  |  |
| Notice of Late Registration             |  |  |
| Tribal ID                               |  |  |
| Student ID; Name on Housing List        |  |  |
| Witness/Voucher                         |  |  |
| Bill with Driver's License or State ID  |  |  |
| Bill with Passport                      |  |  |
| Bill with Military ID                   |  |  |
| Bill with Student ID                    |  |  |
| Bill with Tribal ID                     |  |  |

| 7. Counties |                     |          |                        |
|-------------|---------------------|----------|------------------------|
| CountyID    | County Name         | CountyID | County Name            |
| 1           | Aitkin              | 49       | Morrison               |
| 2           | Anoka               | 50       | Mower                  |
| 3           | Becker              | 51       | Murray                 |
| 4           | Beltrami            | 52       | Nicollet               |
| 5           | Benton              | 53       | Nobles                 |
| 6           | Big Stone           | 54       | Norman                 |
| 7           | Blue Earth          | 55       | Olmsted                |
| 8           | Brown               | 56       | Otter Tail             |
| 9           | Carlton             | 57       | Pennington             |
| 10          | Carver              | 58       | Pine                   |
| 11          | Cass                | 59       | Pipestone              |
| 12          | Chippewa            | 60       | Polk                   |
| 13          | Chisago             | 61       | Pope                   |
| 14          | Clay                | 62       | Ramsey                 |
| 15          | Clearwater          | 63       | Red Lake               |
| 16          | Cook                | 64       | Redwood                |
| 17          | Cottonwood          | 65       | Renville               |
| 18          | Crow Wing           | 66       | Rice                   |
| 19          | Dakota              | 67       | Rock                   |
| 20          | Dodge               | 68       | Roseau                 |
| 21          | Douglas             | 69       | St. Louis              |
| 22          | Faribault           | 70       | Scott                  |
| 23          | Fillmore            | 71       | Sherburne              |
| 24          | Freeborn            | 72       | Sibley                 |
| 25          | Goodhue             | 73       | Stearns                |
| 26          | Grant               | 74       | Steele                 |
| 27          | Hennepin            | 75       | Stevens                |
| 28          | Houston             | 76       | Swift                  |
| 29          | Hubbard             | 77       | Todd                   |
| 30          | Isanti              | 78       | Traverse               |
| 31          | Itasca              | 79       | Wabasha                |
| 32          | Jackson             | 80       | Wadena                 |
| 33          | Kanabec             | 81       | Waseca                 |
| 34          | Kandiyohi           | 82       | Washington             |
|             |                     |          |                        |
| 35<br>36    | Kittson Koochiching | 83       | Watonwan<br>Wilkin     |
| 37          | Lac Qui Parle       | 85       | Winona                 |
| 38          | Lake                |          |                        |
| 39          | Lake Of The Woods   | 86<br>87 | Wright Yellow Medicine |
|             |                     | 01       | Tellow Medicine        |
| 40          | Le Sueur<br>Lincoln |          |                        |
| 41          |                     |          |                        |
| 42          | Lyon                |          |                        |
| 43          | Mcleod              |          |                        |
| 44          | Mahnomen            |          |                        |
| 45          | Marshall            |          |                        |
| 46          | Martin              |          |                        |
| 47          | Meeker              |          |                        |
| 48          | Mille Lacs          |          |                        |

Revised 10/15/2013 – "Bill with Photo ID" removed from EDR Types of Proof of Residence. Revised 7/9/2014 – Revised "Bill with MN Driver's License or MN ID" to "Bill with Driver's License or State ID"

### **Upload File Format Errors and Reject Conditions**

### **Overview**

County uses the e*Pollook File Upload* process in SVRS to select and submit *EDR* and *Voter History* files for processing. Before the file can be uploaded, SVRS validates that each file selected and submitted is in the format specified by the Office of Secretary of State (OSS).

 SVRS displays a warning icon for each file error found. (User hovers over the icon to see error information.)

For each uploaded file, SVRS performs additional validations on the records contained in the file.

- If any reject condition is met, the file is rejected and the reason is displayed.
- Only one reject reason, for first error condition met, is displayed.

#### File Format Validations

| FORMAT SPECIFICATION                                                                                           | ERROR             |
|----------------------------------------------------------------------------------------------------|-------------------|
| File type extension is .txt                                                                                    | file type error   |
| File size is less than 20 MB                                                                                   | file size error   |
| First character of file name must be 1 or 2 (1=EDR, 2 =Voting History)                                         | file format error |
| Characters 2 - 9 of file name must define a valid date in format: YYYYMMDD                                     | file format error |
| File name must be more than 9 characters and less than 20 characters, excluding the file type extension ".txt" | file format error |
| File name must be all numbers                                                                                  | file format error |
| File must have at least one record, i.e. cannot be blank                                                       |                   |

# File Upload Reject Conditions and Reject Reasons

| REJECT CONDITION                                                                                                    | REJECT REASON     |
|----------------------------------------------------------------------------------------------------|-------------------|
| Invalid RosterID for election date                                                                                                    | RosterID          |
| Record(s) in file has invalid file format                                                                                                    | Format            |
| Valid RosterID, but logged in user's county not same as roster's county and user is not an OSS user.                                                      | County            |
| Valid RosterID, but the roster's county is not the same as county identified in any/all records in the file.                                              | Mismatch          |
| File with same File Type and RosterID already Submitted/Processed.                                                                                        | Duplicate         |
| EDR record(s) in the EDR file are missing required data: CountyID, EDR Type.                                                                              | Req Data          |
| Voting history file is for a roster that has already been marked completed and history posted (RosterStatusCode = 'C').                                   | Already Completed |
| Voting history file's record count does not match the roster's voter count.  I.e. Record Count = Tb_Roster.RosterVoterCount                               | Voter Count       |
| Voting history file has a voterID that is not actually on the roster identified.  I.e. For specific RosterID, validate voterID exists in tb_Roster_Voter. | VoterID           |
| Voting history record(s) in the voting history file are missing required data: CountyID, VoterID, VotedFlag                                               | Req Data          |
| Error encountered                                                                                                    | Upload Error      |

### ePollbook Real Time Roster File Export

### **Report Purpose and Access**

The ePollbook Real Time Roster File Export outputs a txt file of election roster records.

Counties generate the ePollbook Real Time Roster File Export in SVRS and run as a report. Counties may generate the ePollbook Real Time Roster File Export report on-demand any time after the voter registration cut-off date for the election is in the past and the county has generated rosters in SVRS.

Counties save the report locally and provide the file to the vendor/ePollbook programmer for use in creating ePollbook election rosters.

Outputs in pipe-delimited values as a txt file. Note that if the output file is larger than 5MB, then the output file will be compressed.

SVRS names ePollbook roster files using the following format. Default File Name Format consists of:

- [RosterFileTypeCode\_] -1
  - (1 = Complete ePollbook roster file with current accepted ballots)
- [Election Date] YYYYMMDD format
- [ROSTER\_] text
- Date and 24 h time when report created YYYYMMDDHHMM
- .txt file extension

#### Example:

120141104ROSTER\_201410011656.txt

#### **Records Included**

Counties may run the report countywide or by selected district, city, or ward, for all rosters or for a selected individual roster.

SVRS generates the ePollbook Real Time Roster File Export report based on selected jurisdiction, election, and individual roster if selected. The report contains the same roster and voter data as are contained in the SVRS PDF Roster report and the SVRS Greeter's List report generated for the same roster ID.

Does not return rosters that are entirely replaced by other governing elections.

Returns rosters with 0 voters, but no voter data would be included.

Includes display of accepted ballot text (A.B. / M.B.) if the accepted ballot has been entered into SVRS at any time before the ePollbook Real Time Roster File Export report is run.

Any time the ePollbook Real Time Roster File Export report is run, accepted ballot text is current at run time.

Outputs in pipe-delimited values as a txt file. Note that if the output file is larger than 5MB, then the output file will be compressed.

#### **Record Fields**

The first line of the text file displays field names.

The record data is sorted by countyID, roster name, last name, first name, middle name, name suffix, DOB

| <u>Field</u> | Field Description                            |  |
|--------------|----------------------------------------------|--|
| RosterId     | Unique number assigned to each roster.       |  |
| Countyld     |                                              |  |
| VoterId      | Unique number assigned to each voter record. |  |

| FullElectionDescription  |                                        |  |
|--------------------------|----------------------------------------|--|
| ElectionDate             | Date, no time. Date format: MM/DD/YYYY |  |
| RosterName               |                                        |  |
| CountyName               |                                        |  |
| LastName                 | Voter's last name                      |  |
| NameSufix                |                                        |  |
| FirstName                |                                        |  |
| MiddleName               |                                        |  |
| DOB                      | Date of Birth MM/DD/YYYY               |  |
| ResHouseNumber           |                                        |  |
| ResHouseNumberSuffix     |                                        |  |
| ResStreetPreDirectional  |                                        |  |
| ResStreetName            |                                        |  |
| ResStreetType            |                                        |  |
| ResStreetPostDirectional |                                        |  |
| ResUnitType              |                                        |  |
| ResUnitNumber            |                                        |  |
| AddressDescription       | ResNonStdAddrDesc                      |  |
| PrecinctCode             |                                        |  |
| PrecinctName             |                                        |  |
| SchoolDistrictCode       |                                        |  |
| SchoolDistrictName       |                                        |  |
| ChallengedText           |                                        |  |
| MustShowIDText           |                                        |  |
| AcceptedBallotText       |                                        |  |

# ePollbook Roster Supplement: Accepted Ballots for Registered Voters Report Purpose and Access

The ePollbook Roster Supplement: Accepted Ballots for Registered Voters export report outputs txt files that may be used to update accepted ballot notations (A.B. / M.B.) for voter records already included in ePollbook Rosters.

Counties generate the ePollbook Roster Supplement file export in SVRS and run as a report. Counties may generate the ePollbook Roster Supplement report on demand any time after the voter registration cut-off date for the election has passed and the county has generated rosters in SVRS.

Counties save the report locally and provide the file to the vendor/ePollbook programmer for use in adding accepted ballot notations to records in an already created ePollbook election roster.

Outputs in pipe-delimited values as a txt file. Note that if the output file is larger than 5MB, then the output file will be compressed.

#### **Default File Name Format**

SVRS names ePollbook roster files using the following format. Default file name format consists of:

- [RosterFileTypeCode] 2
  - (2 = Roster supplement for voters with ballots accepted after initial base roster created)
- [Election Date] YYYYMMDD format
- [RosterSupplABRegd\_] text
- Date and 24 h time when report created YYYYMMDDHHMM
- .txt file extension

#### Example:

220141104REGDAB 201410011656.txt

#### **Records Included**

SVRS generates the ePollbook Roster Supplement Export report based on selected jurisdiction, election, and individual roster if selected.

Report returns only voters whose ballots were accepted after rosters have been generated in SVRS.

The report can be run by All Dates or Date Range; however, no voters whose ballots were accepted before rosters were generated appear on the report, regardless of date range selected.

#### **Record Fields**

The first line of the text file displays field names.

The record data is sorted by countyID, roster name, last name, first name, middle name, name suffix, DOB

| <u>Field</u>             | Field Requirements                                     |
|--------------------------|--------------------------------------------------------|
| RosterFileTypeCode       | 2 = Roster supplement for voters with ballots accepted |
|                          | after the initial base roster created.                 |
| RosterID                 |                                                        |
| CountyID                 |                                                        |
| VoterID                  |                                                        |
| FullElectionDescription  |                                                        |
| ElectionDate             | MM/DD/YYYY                                             |
| RosterName               |                                                        |
| CountyName               |                                                        |
| LastName                 | Same as on roster.                                     |
| NameSufix                | Same as on roster.                                     |
| FirstName                | Same as on roster                                      |
| MiddleName               | Same as on roster                                      |
| DOB                      | Same as on roster                                      |
|                          | Date of Birth MM/DD/YYYY                               |
| ResHouseNumber           | Same as on roster.                                     |
| ResHouseNumberSuffix     | Same as on roster.                                     |
| ResStreetPreDirectional  | Same as on roster.                                     |
| ResStreetName            | Same as on roster.                                     |
| ResStreetType            | Same as on roster.                                     |
| ResStreetPostDirectional | Same as on roster.                                     |
| ResUnitType              | Same as on roster.                                     |
| ResUnitNumber            | Same as on roster.                                     |
| Address Description      | Same as on roster. Residential non-standard address.   |
| PrecinctCode             | Same as on roster.                                     |
| PrecinctName             | Same as on roster.                                     |
| SchoolDistrictCode       | Same as on roster.                                     |
| SchoolDistrictName       | Same as on roster.                                     |
| ChallengedText           | Same as on roster.                                     |
| MustShowIDText           | Same as on roster.                                     |
| AcceptedBallotText       | Displays "A.B." if voter has accepted absentee ballot. |
|                          | Displays "M.B." if voter has accepted mail ballot.     |
|                          | Ballot is for the same precinct/school district as is  |
|                          | included on the roster.                                |

# ePollbook Roster Supplement: Accepted Ballots for Election Day Registrants Report Purpose and Access

The ePollbook Roster Supplement: Accepted Ballots for Election Day Registrants export report outputs a txt file that includes voters:

- who registered to vote via the absentee ballot process, and
- are not on the roster for the precinct, and
- have accepted ballots in the precinct.

Election judges in the precinct use this information to identify election-day registrants who have already voted by absentee ballot.

Counties generate the ePollbook Roster Supplement: Accepted Ballots for Election Day Registrants file export in SVRS and run as a report. Counties may generate the ePollbook Roster Supplement: AB EDRs report on demand after the county has generated rosters in SVRS.

Counties save the report locally and provide the file to the vendor/ePollbook programmer for use in ePollbook set up.

Outputs in pipe-delimited values as a txt file. Note that if the output file is larger than 5MB, then the output file will be compressed.

#### **Default File Name Format**

SVRS names ePollbook roster files using the following format. Default file name format consists of:

- [RosterFileTypeCode] 3
  - (3 = Election Day Registrations with accepted ballots)
- [Election Date] YYYYMMDD format
- [RosterSupplABEDR\_] text
- Date and 24 h time when report created YYYYMMDDHHMM
- .txt file extension

#### Example:

320141104EDRAB 201410011656.txt

#### Records Included

SVRS generates the ePollbook Roster Supplement Export report based on selected jurisdiction, election, and individual roster if selected.

Report returns only voters who have an accepted ballot in the precinct who are not registered in the precinct (not included on the roster or on the roster at under a different name or address).

The report can be run by All Dates or Date Range.

#### **Record Fields**

The first line of the text file displays field names.

The record data is sorted by countyID, roster name, last name, first name, middle name, name suffix, DOB

| <u>Field</u>            | Field Requirements                                                                                   |
|-------------------------|----------------------------------------------------------------------------------------------------|
| RosterFileTypeCode      | 3 = Election Day Registrations with accepted ballots (ballot was sent with non-registered materials) |
| RosterID                |                                                                                                    |
| CountyID                |                                                                                                    |
| VoterID                 | Supplied, if exists. Unique number assigned to each voter record.                                    |
| FullElectionDescription |                                                                                                    |
| ElectionDate            | MM/DD/YYYY                                                                                           |

| RosterName               |                                                                               |
|--------------------------|-------------------------------------------------------------------------------|
| CountyName               |                                                                               |
| LastName                 |                                                                               |
| NameSufix                |                                                                               |
| FirstName                |                                                                               |
| MiddleName               |                                                                               |
| DOB                      | Date of Birth MM/DD/YYYY                                                      |
| ResHouseNumber           |                                                                               |
| ResHouseNumberSuffix     |                                                                               |
| ResStreetPreDirectional  |                                                                               |
| ResStreetName            |                                                                               |
| ResStreetType            |                                                                               |
| ResStreetPostDirectional |                                                                               |
| ResUnitType              |                                                                               |
| ResUnitNumber            |                                                                               |
| AddressDescription       | Residential non-standard address.                                             |
| PrecinctCode             |                                                                               |
| PrecinctName             |                                                                               |
| SchoolDistrictCode       |                                                                               |
| SchoolDistrictName       |                                                                               |
| ChallengedText           | (blank; N/A)                                                                  |
| MustShowIDText           | (blank; N/A)                                                                  |
| AcceptedBallotText       | Displays "A.B." if voter has accepted absentee ballot.                        |
|                          | Displays "M.B." if voter has accepted mail ballot.                            |
|                          | Ballot is for the same precinct/school district as is included on the roster. |

# **Reference:** SVRS Exports for ePollbook: Type Codes

The Export Type Code appears as the first digit in an SVRS ePollbook export name.

| Code | Export                                                                                            |
|------|---------------------------------------------------------------------------------------------------|
| 1    | Complete roster file with current accepted ballots                                                |
| 2    | Roster supplement for voters with ballots accepted after the initial base roster has been created |
| 3    | Election Day Registrations with accepted ballots in the precinct                                  |

### **Roster Challenge Notations**

Challenges are noted in the roster. A challenged voter record may display up to three challenge reasons. Challenge reasons display in the sort order shown in the table below.

The challenge notation on a roster is formatted as follows:

Challenged: [(first Challenge Reason) (;second Challenge Reason, if exists) (;third challenge reason, if exists)]

Example:

Challenged: Felony ;Postal Return

| Challenge Reason      | Sort Order |
|-----------------------|------------|
| Citizenship           | 1          |
| Felony                | 2          |
| Guardianship          | 3          |
| Postal Return         | 4          |
| AB Address            | 5          |
| Name/Address          | 6          |
| Unverifiable          | 7          |
| Name Change           | 8          |
| Voted Out of Precinct | 9          |
| Other                 | 10         |

### **Precinct Finder**

### **Report Purpose and Access**

The Precinct Finder for Excel report displays street ranges in a selected jurisdiction for the purpose of identifying the precinct, school district, and other districts associated with a specific address in the jurisdiction.

County runs the report in SVRS and provides to vendor for optional use in ePollbook set up.

Report can be used in conjunction with the Polling Place List for Election report to identify the correct polling place for a specific address.

Excel format.

#### **Records Included**

Includes all the address ranges in the selected county, jurisdiction, or precinct.

### **Report Fields**

| REPORT FIELD      | DEFINITION/NOTE                                            |
|-------------------|------------------------------------------------------------|
| Pre-dir           | pre-directional                                            |
| Street            | [street name] [street type]                                |
| Post-dir          | post-directional                                           |
| House Range       | Within Street Address grouping, display House # Ranges.    |
|                   | [House # Lo] to [House # Hi] [House# Suffix]               |
| Unit Range        | Displays Unit # Range associated to the House # Range, if  |
|                   | any.                                                       |
|                   | [Unit # Lo] to [Unit # Hi] [Unit Type]                     |
| OEB               | Range includes address that are: Odd, Even, or Both        |
| Precinct          | [Precinct code] [precinct name]                            |
| City              |                                                            |
| ZIP Code          |                                                            |
| State             | State two-letter abbreviation                              |
| County            | County code                                                |
| MCD               | Municipal code within county                               |
| WD                | Ward name (if applicable)                                  |
| SD                | [School district code], and [sub-district code] if exists  |
| Combined Precinct | Based on school district and precinct, system displays the |
|                   | name of the combined precinct, if any.                     |
| JD                | Judicial District                                          |
| LG                | Legislative District                                       |
| SN                | State Senate District                                      |
| CG                | Congressional District                                     |
| CM                | Commissioner District                                      |
| PK                | Park District                                              |
| HD                | Hospital District                                          |
| Range ID          | Address Range ID.                                          |
| Total Voters      | Number of voter records in the address range.              |

# **Precinct Finder with Polling Place**

### **Report Purpose and Access**

The Precinct Finder with Polling Places for Excel This report displays polling places specifically designated as a school district polling place. The report displays polling places based on polling place status and polling place assignment.

Excel format.

### **Records Included**

Includes all the address ranges for the selected jurisdiction at the address range level.

### **Report Fields**

| REPORT FIELD                 | DEFINITION                                                        |
|------------------------------|-------------------------------------------------------------------|
| Pre-dir                      |                                                                   |
| Street                       | [Street Name] [Street Type]                                       |
| Post-dir                     |                                                                   |
| House Range                  | [House # Lo] to [House # Hi]                                      |
| House # Suffix               |                                                                   |
| Unit Type                    |                                                                   |
| Unit Range                   | [Unit # Lo] to [Unit # Hi]. Only displays if exists.              |
| Odd/Even                     | Odd, Even or Both                                                 |
| City                         |                                                                   |
| ZIP                          | 5 digit zip code.                                                 |
| CO                           | County code                                                       |
| MCD                          | MCD code                                                          |
| MCD Name                     | MCD name                                                          |
| WD                           | Ward name (if applicable)                                         |
| PCT                          | Display precinct code.                                            |
| Precinct Name                |                                                                   |
| SD                           | School district code.                                             |
| Sub SD                       | School sub-district code.                                         |
| SD Name                      | School district name                                              |
| CG                           | Congressional District                                            |
| Sen                          | State Senate District                                             |
| Leg                          | Legislative District                                              |
| CM                           | Commissioner District                                             |
| JD                           | Judicial District                                                 |
| PK                           | Park District                                                     |
| HD                           | Hospital District                                                 |
| Range ID                     |                                                                   |
| Polling Place Type           | E.g. "Normal", "Mail Ballot", etc                                 |
|                              | (PollingPlaceTypeDescription)                                     |
| Polling Place Name           | Display polling place that the voter should go to if they live in |
| _                            | the precinct and SD identified. Bold font.                        |
| Polling Place Street Address | Display polling place that the voter should go to if they live at |
|                              | the precinct/SD identified.                                       |
|                              | [HouseNumber] [HouseNumberSuffix] [PreDirectional]                |
|                              | [StreetName] [StreetType] [PostDirectional] [UnitType]            |
|                              | [Unit#]                                                           |
| Polling Place City St ZIP    | [CityName] [StateCode] [ZipCode]                                  |
| Polling Place ID             |                                                                   |
| Election Date                |                                                                   |

# **Precinct Finder and Upcoming Elections**

### **Report Purpose and Access**

This report shows address ranges and the corresponding upcoming elections involving the address range. Report does not wait for county users to "mark districts complete"; thus when districts are excluded/included from an election, the output will change.

File export.

#### **Records Included**

System includes address ranges involved in active, upcoming elections. Address ranges with multiple upcoming elections will appear on the report multiple times.

### **Report Fields**

System outputs text file (.txt) with the below pipe separated values.

| REPORT FIELD          | DEFINITION                                                  |
|-----------------------|-------------------------------------------------------------|
| ProdAddressRangeId    | From tb_PROD_ADDRESS_RANGE                                  |
| OddEvenInd            | From tb_PROD_ADDRESS_RANGE                                  |
| HouseNumberLow        | From tb_PROD_ADDRESS_RANGE                                  |
| HouseNumberHigh       | From tb_PROD_ADDRESS_RANGE                                  |
| HouseNumberSuffix     | From tb_PROD_ADDRESS_RANGE                                  |
| StreetPreDirectional  | From tb_PROD_ADDRESS_RANGE                                  |
| StreetName            | From tb_PROD_ADDRESS_RANGE                                  |
| StreetType            | From tb_PROD_ADDRESS_RANGE                                  |
| StreetPostDirectional | From tb_PROD_ADDRESS_RANGE                                  |
| UnitType              | From tb_PROD_ADDRESS_RANGE                                  |
| UnitPrefixLow         | From tb_PROD_ADDRESS_RANGE                                  |
| UnitNumberLow         | From tb_PROD_ADDRESS_RANGE                                  |
| UnitPostfixLow        | From tb_PROD_ADDRESS_RANGE                                  |
| UnitPrefixHigh        | From tb_PROD_ADDRESS_RANGE                                  |
| UnitNumberHigh        | From tb_PROD_ADDRESS_RANGE                                  |
| UnitPostfixHigh       | From tb_PROD_ADDRESS_RANGE                                  |
| CityName              | From tb_PROD_ADDRESS_RANGE                                  |
| StateCode             | From tb_PROD_ADDRESS_RANGE                                  |
| ZipCode               | From tb_PROD_ADDRESS_RANGE                                  |
| PrecinctSummaryId     | From tb_PROD_ADDRESS_RANGE                                  |
| Countyld              | From tb_PROD_ADDRESS_RANGE                                  |
| CountyName            | County name associated to CountyID                          |
| MCDName               | MCDName based on precinctsummaryID                          |
| PrecinctCode          | Precinct code based on precinctsummaryID                    |
| PrecinctName          | Precinct name based on precinctsummaryID                    |
| SDCode                | School district code based on precinctsummaryID             |
| SDName                | School district name based on precinctsummaryID             |
| SSDCode               | School sub-district code based on precinctsummaryID, if any |
| WD                    | Ward Name based on precinctsummaryID, if any                |
| CG                    | Congressional District Code based on precinctsummaryID      |
| SN                    | Senate District Code based on precinctsummaryID             |

| LG                      | Legislative District Code based on precinctsummaryID             |
|-------------------------|------------------------------------------------------------------|
| СМ                      | Commissioner District Code based on precinctsummaryID            |
| JD                      | Judicial District Code based on precinctsummaryID                |
| PK                      | Park District Name based on precinctsummaryID, if any            |
| SW                      | Soil and Water Conservation District Name based on               |
|                         | precinctsummaryID, if any                                        |
| HD                      | Hospital District Name based on precinctsummaryID, if any        |
| ElectionId              | SVRS ElectionID for governing election for the address           |
|                         | range/precinctsummaryID on election date identified.             |
| ElectionDate            | Election date.                                                   |
| FullElectionDescription | Full election description for governing election for the address |
|                         | range/precinctsummaryID on election date identified.             |
| ElectionType            | Election Type                                                    |
| RosterName              | Roster name                                                      |
| IsMailBallot            | bit; 0 = no, 1 = yes is mail ballot for the election identified  |

# **Polling Place List for Election**

### **Report Purpose and Access**

The Polling Place List for Election Excel report displays polling places that are associated with a specific upcoming election or multiple elections occurring on a specific upcoming date.

County runs the report in SVRS and provides to vendor for optional use in ePollbook set up.

Report can be used in conjunction with Precinct Finder Report to identify the correct polling place for a specific address.

Excel format.

#### **Records Included**

For election selected, or date selected, includes all precincts involved in the election(s) in the jurisdiction selected.

Displays polling places associated to each precinct or combined precinct. If a precinct is also involved in another governing election occurring on the same date, then system will show the precinct under both elections, but will show only the polling place where voters vote on that election day.

If voting will be by mail, then displays the following text instead of a polling place: "For this election, the ballot will be mailed to all registered voters."

### **Report Fields**

| REPORT FIELD       | DEFINITION/NOTE                                                                                                    |
|--------------------|----------------------------------------------------------------------------------------------------|
| Election           | Election description.                                                                                                    |
| Precinct           | [precinct code]-[precinct name]                                                                                                    |
| Combined Precinct  | If SD election using multiple combined precincts, then displays the Combined Precinct that includes the precinct.                                            |
| Polling Place ID   |                                                                                                    |
| Polling Place Name | Displays polling place that the voter should go to if they live in the precinct and SD.                                                                      |
| Address            | Displays polling place street address. [HouseNumber HouseNumberSuffix StreetPreDirectional StreetName StreetType StreetPostDirectional, UnitType UnitNumber] |
| City State ZIP     | Displays polling place city, state, zip. [CityName], [StateCode] [ZipCode]                                                                                   |
| Directions         | Polling place instructions or directions, if exists.                                                                                                    |
| Туре               | Description of the type of polling place. (PollingPlaceTypeDescription)                                                                                      |
| Status             | Description of the current status of the polling place to the precinct or combined precinct—permanent or temporary. (PollingPlaceStatusDescription)          |
| CO                 | County code associated with the precinct.                                                                                                    |
| MCD                | Municipal code associated with the precinct in that county [state MCD code].                                                                                 |
| WD                 | Ward name, if any.                                                                                                    |
| SD                 | School district number(s). May append dash and sub-district number.                                                                                          |
| СОМ                | Commissioner district associated with the precinct.                                                                                                    |
| LEG                | Legislative district associated with the precinct.                                                                                                    |

| CG               | Congressional district associated with the precinct.                                                                           |
|------------------|----------------------------------------------------------------------------------------------------|
| PK               | Park district, if any                                                                                                    |
| Mail Ballot Text | If mail ballot precinct or mail election, displays<br>"For this election, the ballot will be mailed to all registered voters." |

# **Rosters in Election for Excel**

### **Report Purpose and Access**

The Rosters in Election for Excel report is generated by counties and is intended to be used by ePollbook vendors or ePollbook programmers to identify Roster IDs for a specific election date.

(This report is also used by ballot and voting equipment programming vendors and counties to identify ERS reporting precinct codes and combined-precinct codes.)

#### **Records Included**

The report displays all rosters for all elections in the county occurring on the specified election date and displays the rosters to which precinct(s) are assigned based on SVRS roster logic.

### **Report Fields**

| Report Field           | Definition/Note                                                                                                    |
|------------------------|----------------------------------------------------------------------------------------------------|
| Election Date          | YYYYMMDD format                                                                                                    |
| RosterID               |                                                                                                    |
| Со                     | County ID                                                                                                    |
| County Name            |                                                                                                    |
| Roster Name            |                                                                                                    |
| Verified               | Displays "No" if the county has not yet marked districts complete on the SVRS election checklist when district verification is required to finalize rosters. Displays blank if districts have been verified (marked complete) or when verification is not required. |
| ERS Type               | ERS reporting precinct type.                                                                                                    |
| ERS Code               | ERS reporting precinct code.                                                                                                    |
| SD                     | School district code that the roster is <u>limited</u> to, if applicable.                                                                                                    |
| Precinct Codes         | Comma separated list of the precinct codes for all precincts included the roster.  Excludes precincts that have been removed from the roster because they are being used in another roster for a different election on the same day.                                |
| Super Combined<br>Name | If combined precincts are combined across counties, displays the Cross-County Combined Precinct Name.                                                                                                    |

# **Rosters Needing Reprint or New File**

### **Report Purpose and Access**

The Rosters Needing Reprint or New File excel report is used to inform county users and ePollbook vendors or programmers of changes that affect rosters and Roster IDs.

Counties may generate the report any time after the election has been activated.

For elections that require districts in the election to be confirmed in SVRS (odd year elections and certain special elections), counties should run the report only after the county has already confirmed districts and checked the "Ready to Assign Voters" checkbox on the election.

The report should be run again as needed if roster changes have been made in SVRS.

#### **Records Included**

The report displays all Roster ID records in rosters where the Roster ID has changed.

The report displays all Roster ID records where the voter records assigned to the roster have changed.

# **Report Fields**

| REPORT FIELD         | DEFINITION/Note                                                    |
|----------------------|--------------------------------------------------------------------|
| Election Description | E.g. 06/11/2013 - SPEC ELECT CITYWIDE RED WING                     |
| Log Entry Date       | Date and time of the change.                                       |
| Description          | Description of the change.                                         |
| County ID            | County ID associated to the roster, if known. Only displays when   |
|                      | voters are assigned to roster.                                     |
| County Name          | County Name associated to the roster, if known. Only displays when |
|                      | voters are assigned to roster.                                     |
| Roster ID            | Roster ID. Only displays when voters are assigned to roster.       |
| Roster Name          | Roster name. Only displays when voters are assigned to roster.     |